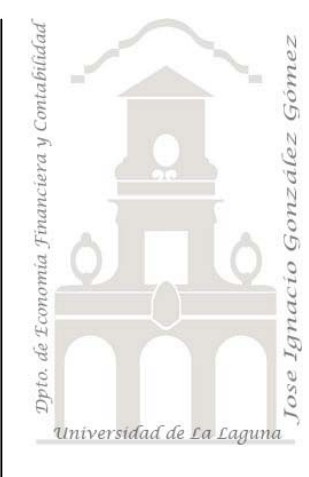

Jose Ignacio González Gómez. Departamento de Economía Financiera y Contabilidad Universidad de La Laguna www.ecofin.ull.es/users/jggomez.

## **Ejercicio:**

*TPV Básico Bases de datos unidimensionales.* 

## **1 Enunciado**

Queremos desarrollar para nuestra empresa una pequeña aplicación que nos permita controlar las entradas y salidas diarias de caja, es decir que nos lleve el control de los movimientos de caja y su posible descuadre. Analizar como seria la aplicación, las tablas necesarias y los campos y tipos que tendría las mismas.

## **2 Guía y Orientación**

Vamos a utilizar el Excel, y crear una base de datos con funciones de búsqueda, limitar los campos de entrada salida.

Trabajar con funciones de búsqueda y referencias BUSCARH( ) y BUSCARV( ). COINCIDIR( ). Nombres de rangos, etc..

© *Jose Ignacio González Gómez*